МИНОБРНАУКИ РОССИИ Федеральное государственное бюджетное образовательное учреждение высшего образования «Казанский национальный исследовательский технологический университет» (ФГБОУ ВО «КНИТУ»)

# **Выпускная квалификационная работа**: Разработка и администрирование базы данных для издательского дома «Республика Башкортостан»

Выполнил:

студент группы 10372-С82

Матыгуллин Альмир

Руководитель: Фролов В. Н.

г. Казань, 2021 г.

# Содержание

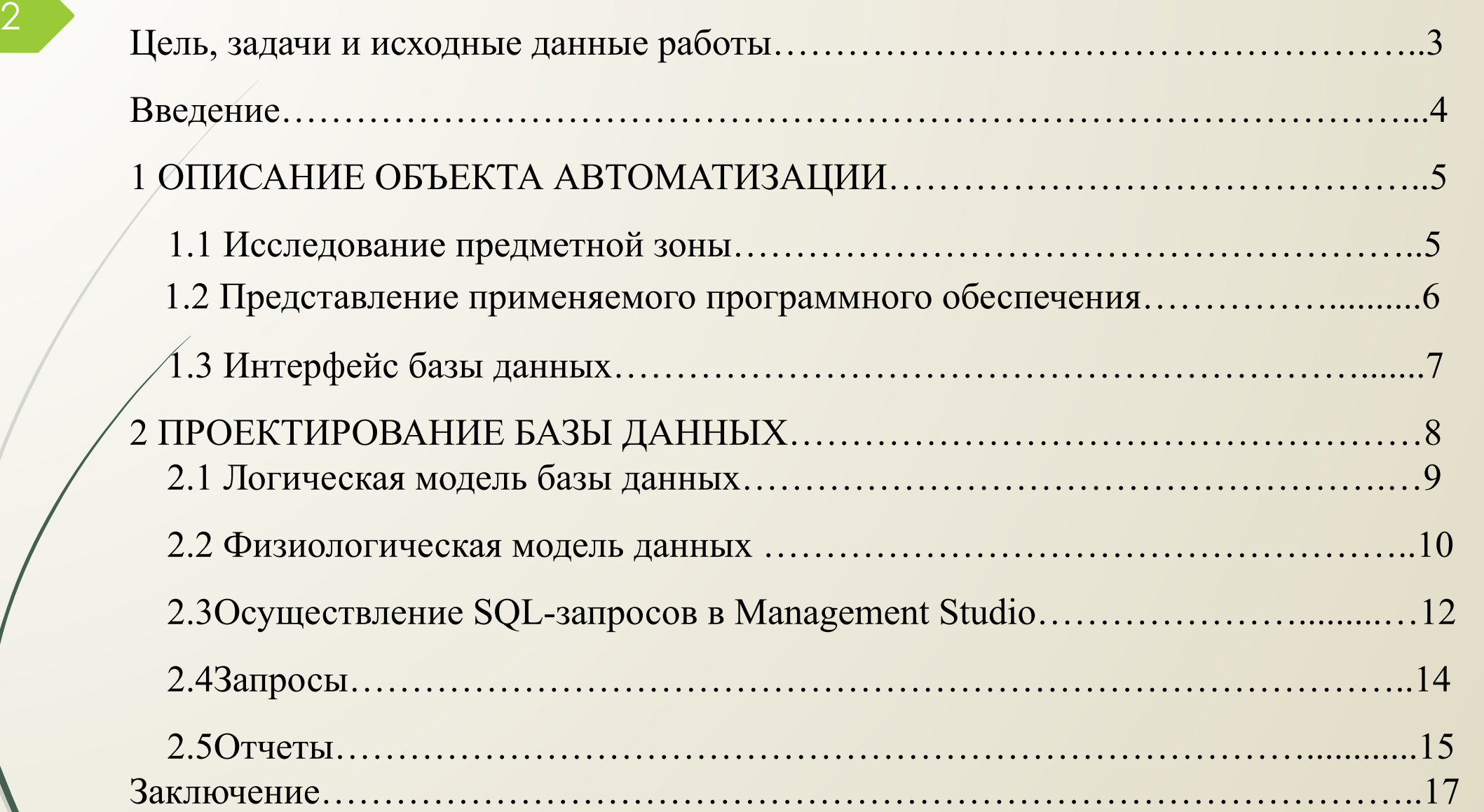

## **Цель, задачи и исходные данные работы**

- Создание базы данных и автоматизация основных рабочих процессов предприятия;
- Изучить основные направления и сферу деятельности предприятия;
- Описать объект автоматизации;
- Выбрать среду разработки программного обеспечения и создать информационную систему для предприятия.

#### **Теоретическая часть**

3

• Анализ теоретических основ построения базы данных, моделирование базы данных, анализ среды разработки, СУБД Microsoft SQL Server, MySQL.

#### **Практическая часть**

• Описание объекта автоматизации, создание базы данных, проектирование приложения, разработка пользовательского интерфейса системы.

#### **Введение**

4

Ввод информационных технологий в работу учреждений нацелено для увеличения производительности работы сотрудников, рост продуктивности и увеличения качества производительности ее функционирования. Применение баз данных, также информативных концепций является обязательной составляющей в любых предприятиях. Базы информации дают возможность структурировать объем данных, хранить данные во комфортной для пользователя форме, также моментально извлекать нужную информацию. В сегодняшнем мире, где данные становиться все без исключения наиболее значимым ресурсом, базы информации незаменимы.

Типографии никак не исключение. Информационной потоки со всяким годом становиться все шире, в итоге в их исследование уходит все больше и больше времени.

Целью работы является проектирование и формирование базы данных «Типографии», которая гарантирует высокоструктурированное содержание данной информации о труде с печатными изданиями также почтовыми филиалами, но кроме того практичный и стремительный доступ к ней. Данная база данных выполнена во SQL Server Management Studio.

#### **1 ОПИСАНИЕ ОБЪЕКТА АВТОМАТИЗАЦИИ**

#### **1.1 Исследование предметной зоны**

Отрасль работы типографий представлена огромным объемом информации, также размером произведенных продуктов.

Цель типографий стремительно напечатать, также предоставить полиграфические материалы почтовым филиалам. В данной базе данных отражается сведения об работе типографий. Поставка печатных изданий, журналов жильцам, также учреждениям, подписавшимся в их приобретение.

Необходимо автоматизировать работу с огромными объемами информации, тем самым облегчить работу сотрудникам типографии, увеличить эффективность работы предприятия, улучшить качество обслуживания клиентов, также наладить контакт между типографией и почтовым отделением.

# **1.2 Представление применяемого программного обеспечения**

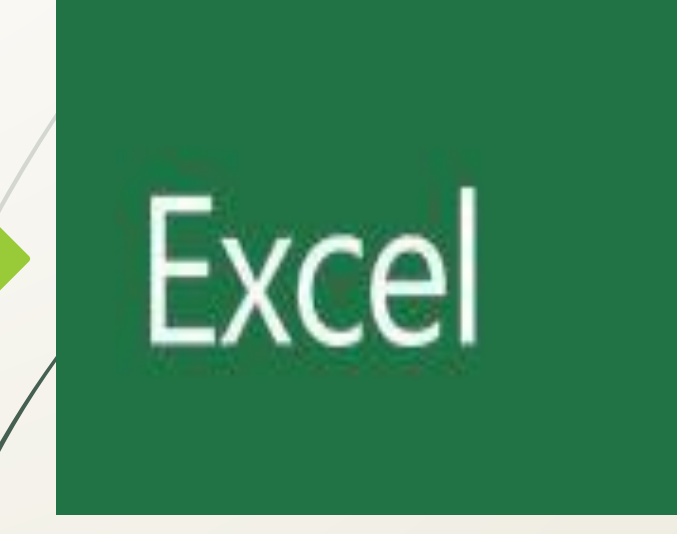

6

Рисунок 1 – Иконка «Excel» Рисунок 2 – Иконка «SQL

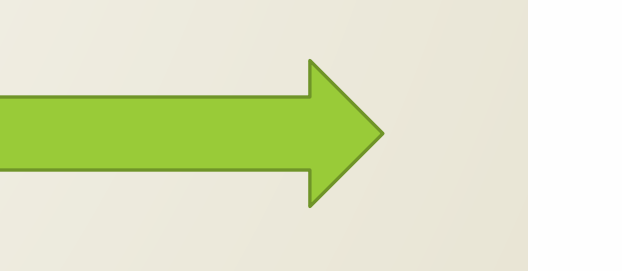

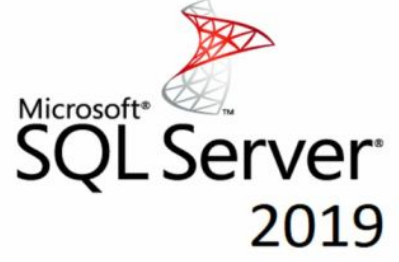

Server 2019»

### **1.3 Интерфейс базы данных**

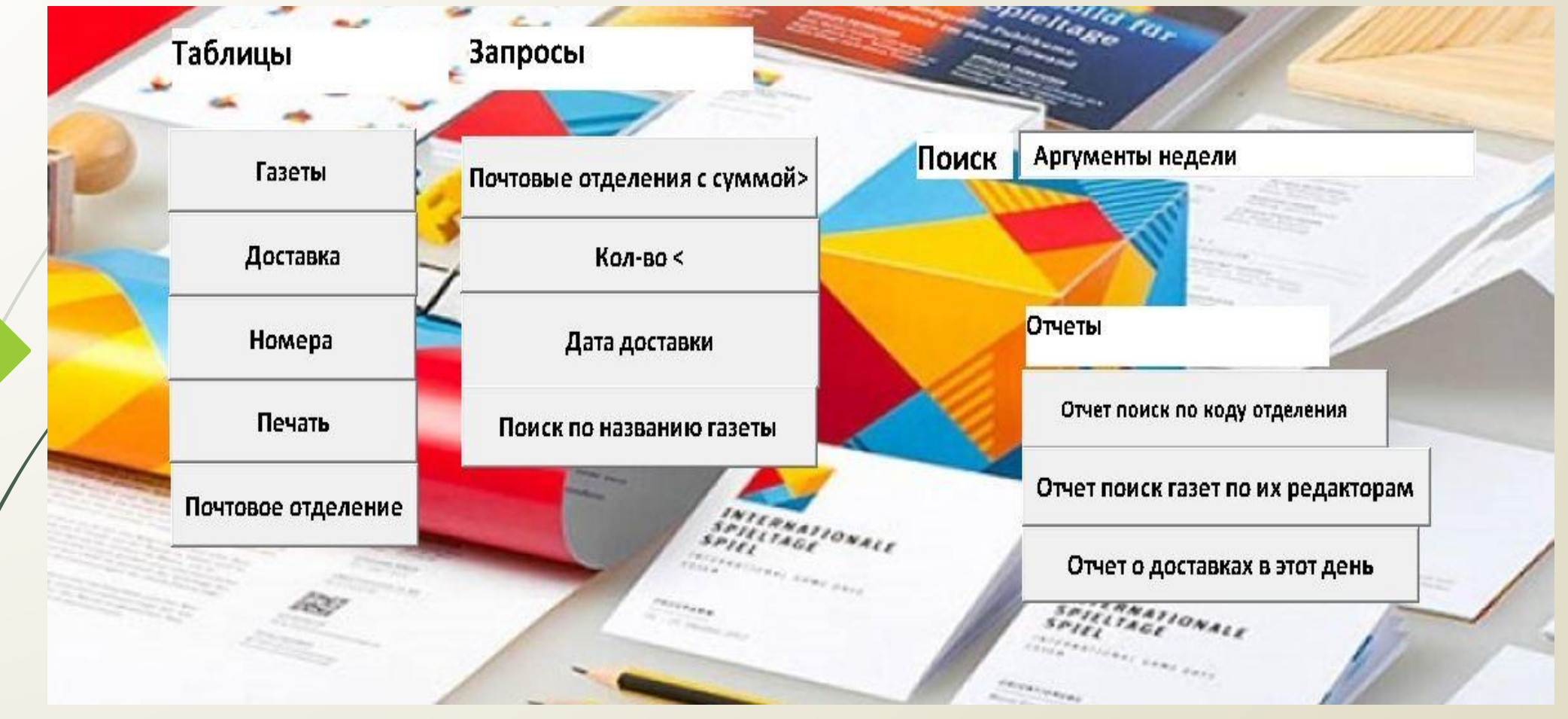

Рисунок 3 - Интерфейс БД «Издательский дом» - Программа MS Excel

#### **2 ПРОЕКТИРОВАНИЕ БАЗЫ ДАННЫХ**

Первым шагом хода проектирования базы данных является формирование логической модели связи для рассматриваемой задачи.

Логическое проектирование – создание схемы баз данных на основе конкретной модели данных, например, реляционной. Представляет из себя набор схем отношений, обычно с указанием первичных ключей, а также «связей» между отношениями, представляющие собой внешние ключи.

8

Дизайн логической модели базируется на анализе наших задач согласно хранению, обрабатыванию, также вводу информации. Схема данных содержит описания предметов, также их взаимоотношений.

# **2.1 Логическая модель базы данных**

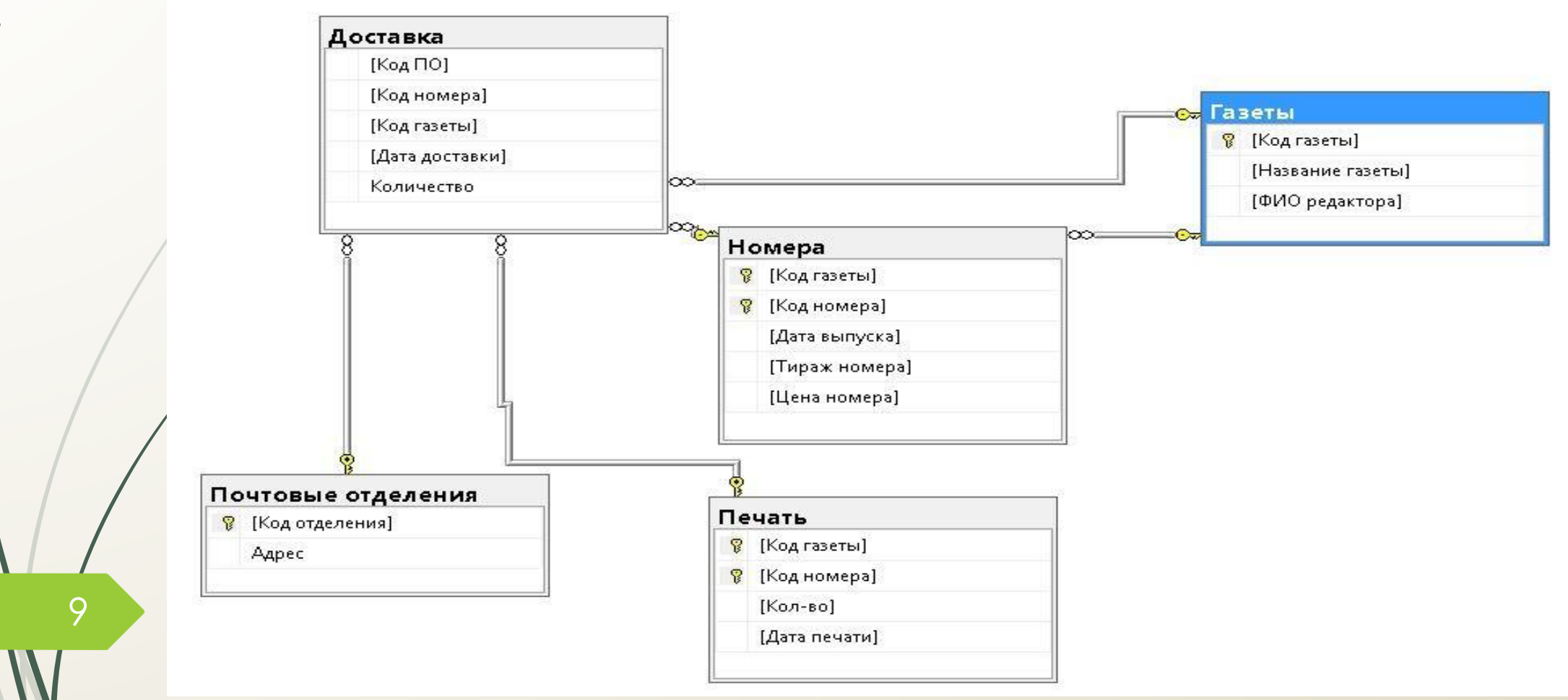

Рисунок 4 – Схема данных БД «Издательский дом» - Программа SQL Management Studio

### **2.2 Физиологическая модель данных**

10

Физиологическая модель данных - это то, как сведения сохраняются в компьютере, представляя сведение об структуре записей, их порядке, также описаны поля, индикаторы и битовая углубленность.

Физиологическая модель отображает размещение сведений в машинном носителе, то есть тот или иной файл, какие объекты, какие атрибуты они включают, также каковы тилы данных атрибутов.

Состоит же она из 5 таблиц и включает в себя информацию о сотрудниках, редакторах, услуг и продуктов, предоставляющих типография.

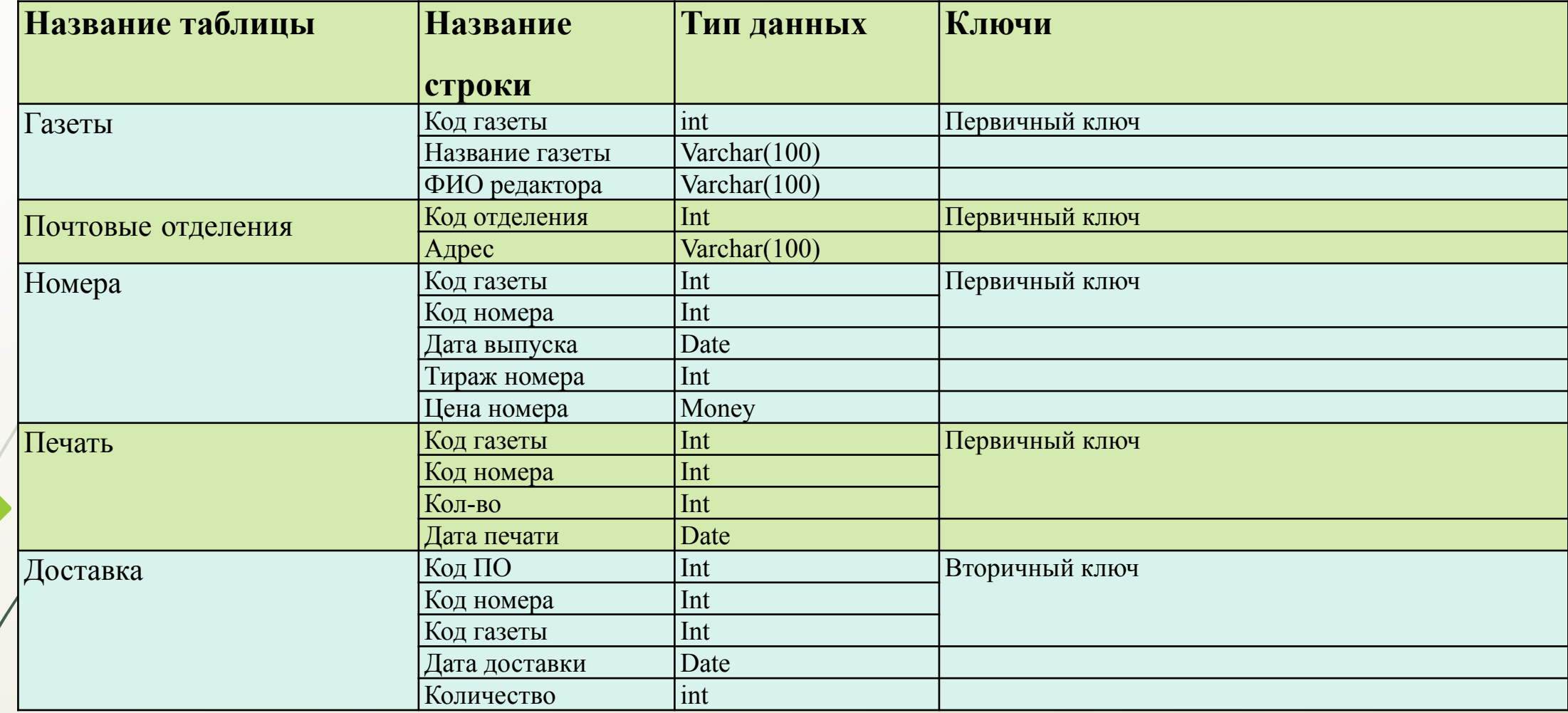

Таблица 1 - Список таблиц БД «Издательский дом»

### **2.3 Осуществление SQL-запросов в Management Studio**

SQL Server Management Studio предоставляет целый механизм с целью формирования абсолютно всех видов запросов. Со его поддержкой вы сможете формировать, сохранять, загружать и готовить к печати запросы. Помимо этого, вы с можете работать со запросами без подсоединения к какому-либо серверу. Данный механизм кроме того предоставляет возможность формировать запросы для разных проектов.

12

Предоставляет возможность функционировать со запросами как через редактор запросов, так и посредством эксплорера решений.

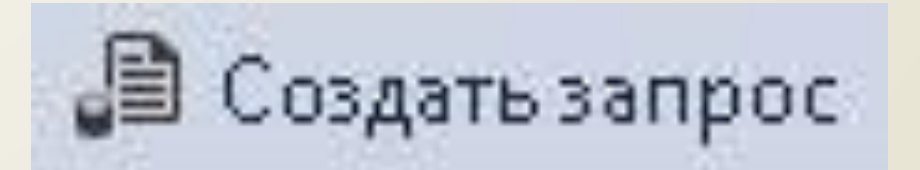

Рисунок 5 – «Создать запрос»

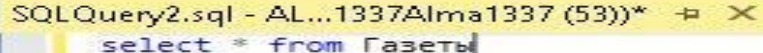

#### 13

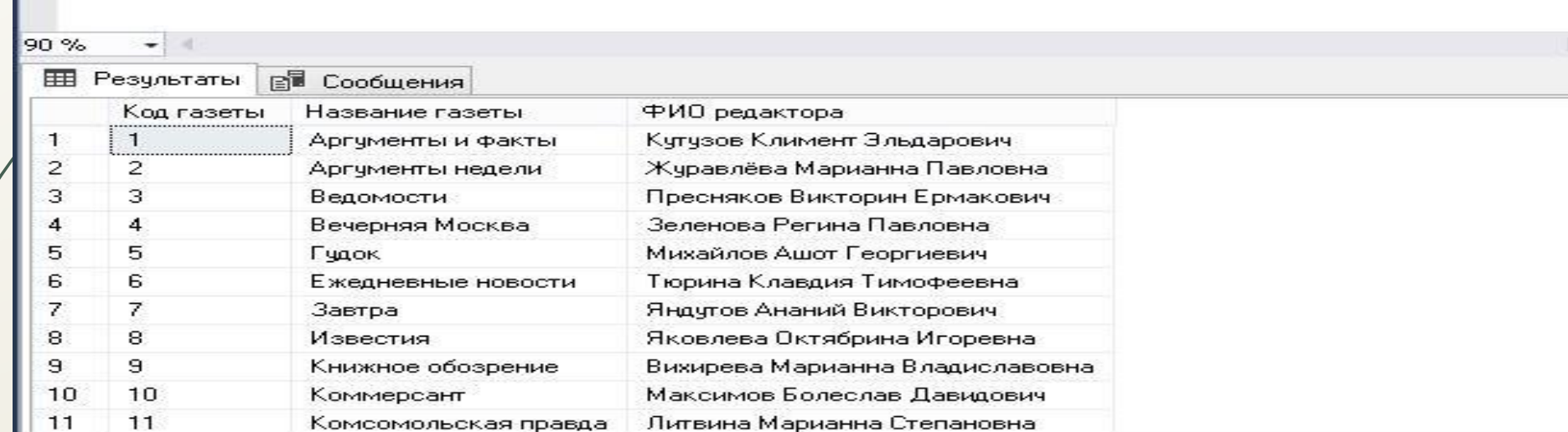

Рисунок 6 - Выполнение запроса- Программа SQL Management Studio

### **2.4 Запросы**

Запрос «Поиск газет по названию» предоставляет информацию о газете с данным названием.

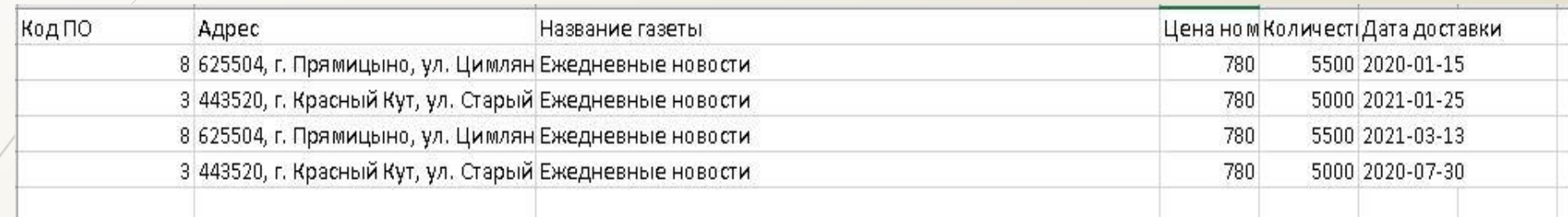

Рисунок 7 - Запрос «Поиск газет»

Запрос «Цена меньше» даст возможность клиенту подобрать продукт под его бюджет.

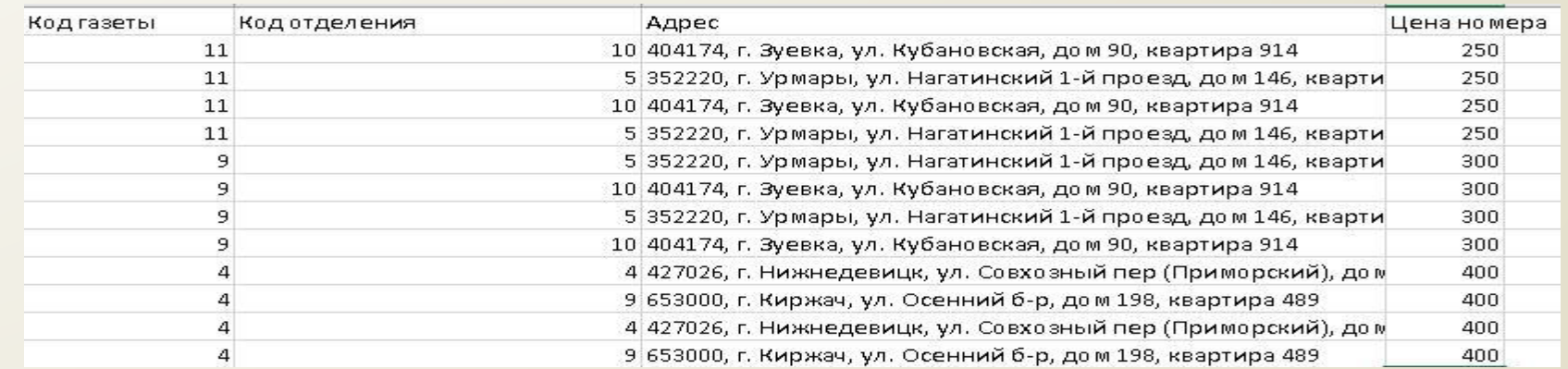

Рисунок 8 – Запрос «Кол-во меньше»

### **2.5 Отчеты**

1. Отчет «Поиск по коду почтового отделения», позволяющий найти всю информацию об отделении с данным кодом.

Отчет о отделениях 2

Дата отчета: 19.06.2021

Подпись директора

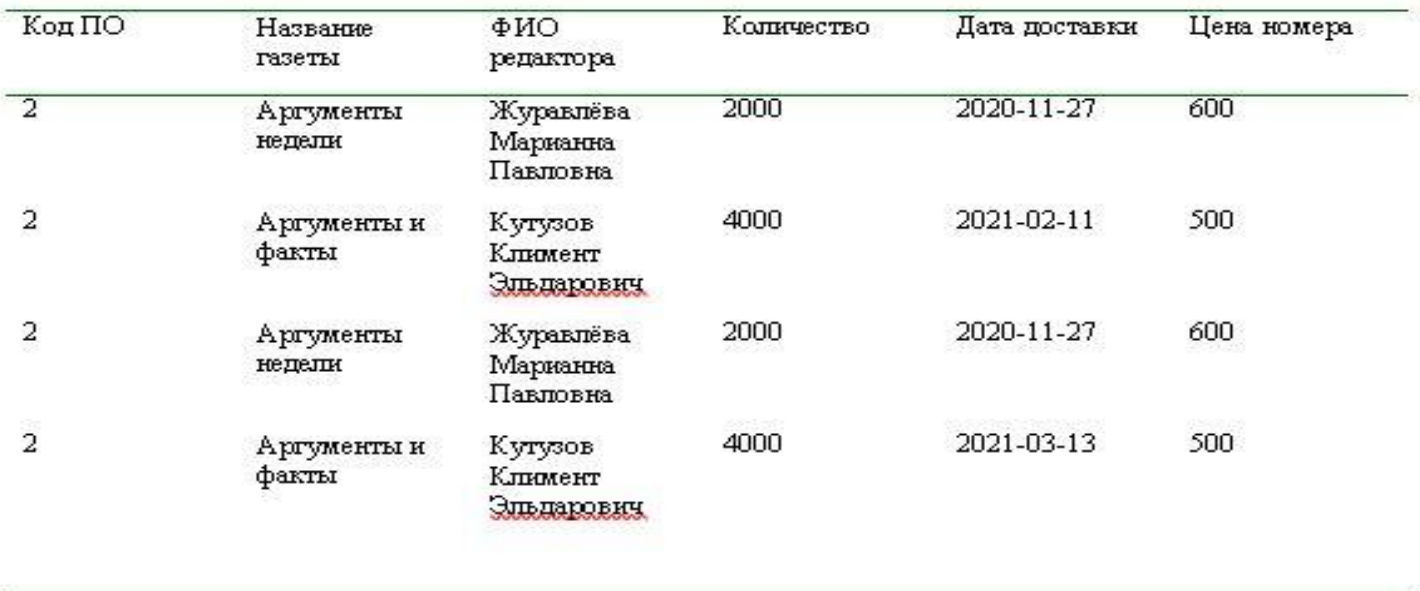

Рисунок 9 – Отчет об отделениях

3. Отчет «О доставках в этот день», предоставит вам информацию о всех доставках в определенный день.

#### Отчет о дате доставки 17.10.2020

Дата отчета: 19.06.2021

Подпись директора

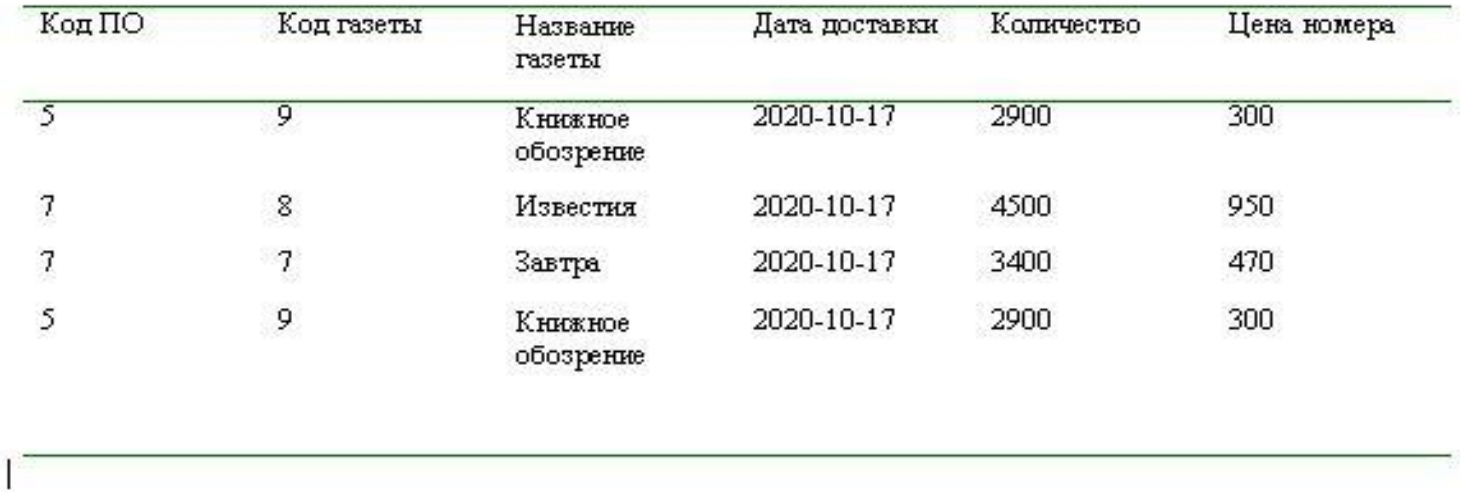

Рисунок 10 – Отчет о дате доставки

#### **Заключение**

В процессе дипломной работы сформирована база данных, позволяющая прослеживать распространение газет, отпечатанных во муниципальной типографии, по почтовым отделениям. Также возможно формирование разных отчетов об работы типографий, печатные изданий и почтовых отделений. Также в базе данных присутствуют «фильтр-запросы», которые служат для сортировки информации. База данных гарантирует сохранение, просмотр и изменение данных об печатных изданиях, почтовых отделениях, получении газет и выпуске газет. Это дает возможность нормализовать службу типографии со учетом нужд почтовых отделений.

Тем самым, мы автоматизировали базу данных к работе с огромными объемами информации, облегчили работу сотрудникам типографии, увеличили эффективность работы предприятия, улучшили качество обслуживания клиентов, также наладили контакт между типографией и почтовыми отделениями.